Si vous ne visualisez pas correctement cette Lettre, consultez-la en ligne

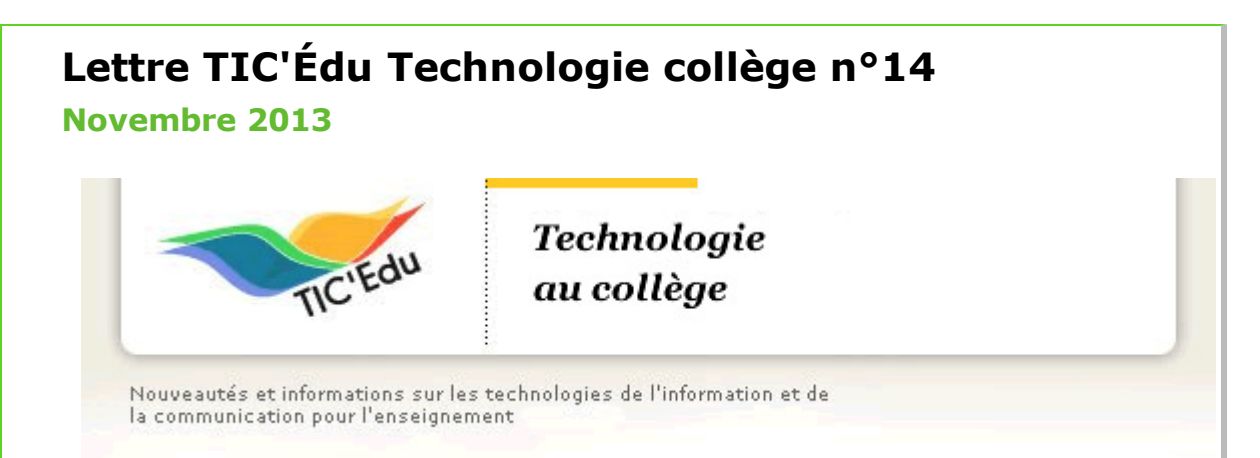

## **ZOOM SUR L'IMPRESSION 3D**

## **La 3D, cela impressionne !**

**Un nouveau procédé de prototypage rapide pour les laboratoires de technologie**

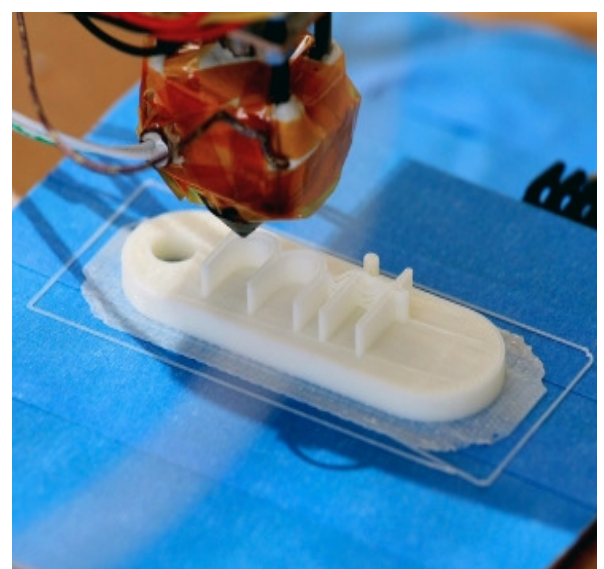

**Dès le cycle central, les réalisations en technologie collège s'inscrivent dans des démarches de conception. Dans notre discipline, la conception et la réalisation de produits se concrétisent généralement grâce à la génération de pièces par "prototypage rapide".**

**En complément aux procédés usuels de prototypages de type CFAO par commandes numériques, les imprimantes 3D s'invitent peu à peu dans nos laboratoires de technologie. La baisse de leurs coûts d'acquisition ainsi que l'évolution favorable de leurs performances permettent de les considérer comme des moyens complémentaires d'obtention de prototypes ou de maquettes pédagogiques.**

Le coût d'achat de ces machines évolue à la baisse et commence à devenir abordable pour le budget d'un collège (compter environ 2000 euros pour une machine grand public), cependant le coût des consommables reste encore important. Et les temps d'usinage sont encore assez longs. En complément aux usinages des machines traditionnelles, elles permettent l'obtention de formes complexes pour la concrétisation des projets de nos élèves

L'impression 3D, également dénommée "fabrication par couches additives" ou "fabrication additive", permet de restituer physiquement des objets 3D, à partir du modèle CAO, sans outillage et dans un temps beaucoup plus court que par des techniques classiques.

Le modèle numérique 3D est dessiné avec un modeleur volumique (google sketchup, Solidworks…) puis généralement exporté au format STL. Ces imprimantes procèdent ensuite à la réalisation par apport ou par fixation ou polymérisation de matière :

- par dépôt d'un fil de résine : un fil de plastique extrudé est déposé.
- par collage de poudre : un liant est projeté sur la surface d'un bac de poudre.
- par flash UV : un rayon laser UV polymérise une couche de résine.

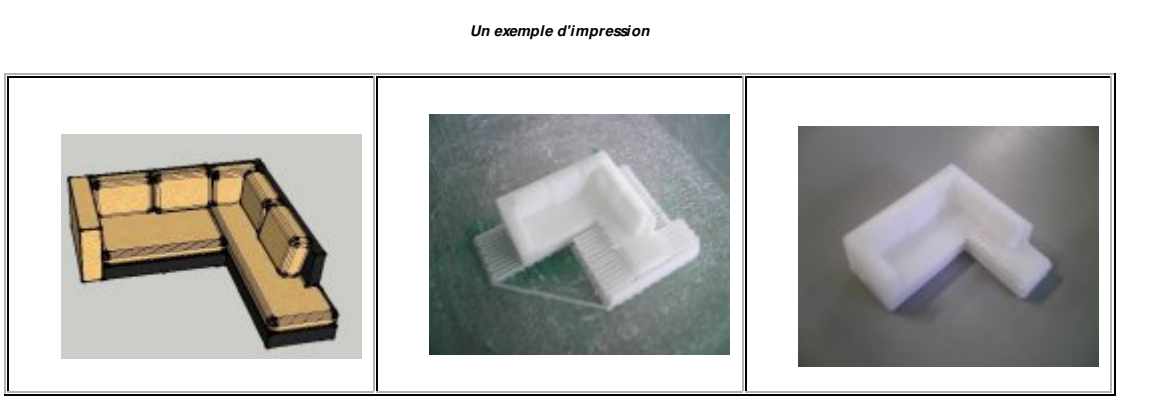

Modèle sketchup 3D Impression du fichier Canapé imprimé

## **Pour aller plus loin, quelques articles traitant de l'impression 3D sur les sites académiques disciplinaires :**

Pour l'académie de Marseille : http://www.ac-aix-marseille.fr/pedagogie/jcms/c\_283708/it/lesimprimantes-3d-vont-elles-bouleverser-l-industrie

Pour l'académie de Nantes : http://www.pedagogie.ac-nantes.fr/1266933685600 /0/fiche\_\_\_actualite/

Pour l'académie de Dijon : http://technologie.ac-dijon.fr/spip.php?article466

Pour l'académie de Créteil : D http://technologie.ac-creteil.fr/spip.php?article147

Pour l'académie de Besançon : http://missiontice.ac-besancon.fr/technologie/?p=228

Pour l'académie de Clermont-Ferrand : http://www.ac-clermont.fr/disciplines /index.php?id=1266&tx\_ttnews[tt\_news]=3228&cHash=d2bac080f26bfc56a9da65e83d3acc0b

Les imprimantes 3D sont déjà présentes dans l'ensemble des lycées publics ayant une STI2D (en particulier pour les projets de la spécialité ITEC), si vous ne pouvez pas acquérir d'imprimantes 3D pour votre établissement, la mutualisation d'une imprimante 3D, est également une très bonne entrée pour mener une liaison collège-lycée et ainsi de permettre la réalisation de pièces spécifiques pour le projet en classe de troisième.

**Exemple des dispositifs de partenariats "impression3D" collèges/lycées :**

Pour l'académie de Dijon : http://sti.ac-dijon.fr/spip.php?article42

Pour l'académie de Créteil : https://sites.google.com/site/technologie3d/home

## **ENSEIGNER AVEC LE NUMÉRIQUE**

**Travaux académiques mutualisés (2012-2013) : "Comment tendre vers un enseignement "zéro papier" de la Technologie ?"**

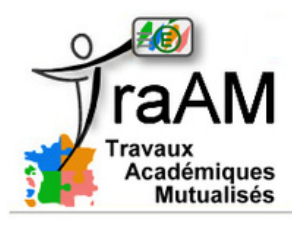

**Mis en place pour la première année en Technologie à la rentée 2008, les TRAAM portent chaque année sur des thèmes de travail choisis en fonction des besoins des enseignants de la discipline et des évolutions dans le domaine des TICE, dans le cadre des programmes.**

Huit académies se sont portées volontaires pour participer aux Travaux Académiques Mutualisés : Besançon, Créteil, Limoges, Nancy-Metz, Nice, Orléans-Tours, Reims et Versailles.

Pour accéder aux TraAMs : http://eduscol.education.fr/technocol/reseau-anima/traam-techno /traam2012-2013

# **SE TENIR INFORMÉ**

## **Prochainement lancement du portail "éduthèque"**

#### **Des ressources scientifiques et culturelles publiques pour enseigner**

**ÉDUTHÈQUE** Un portail d'accès gratuit à des ressources<br>pédagogiques des établissements publics, rels et scientifiques à destination des enseignants

**Ce service construit pour les enseignants du 1er et du 2nd degrés des ressources pédagogiques s'appuyant sur des références d'établissements publics à caractère culturel et scientifique. Les professeurs disposeront d'une identification unique sur «éduthèque» et auront un accès gratuit via une page dédiée sur les sites de ces établissements proposant les ressources. L'offre d'éduthèque sera progressivement enrichie par les établissements.**

Accès au portail : http://eduscol.education.fr/cid72338/edutheque.html

## **Collèges connectés**

### **23 sites pilotes pour développer les usages pédagogiques du numérique**

**Dans le cadre de la stratégie pour faire entrer l'École dans l'ère du numérique, 23 collèges ont été sélectionnés afin de bénéficier d'un accompagnement pédagogique et d'investissements spécifiques, pour leur permettre d'aller plus loin dans l'intégration du numérique dans les enseignements et la vie scolaire.**

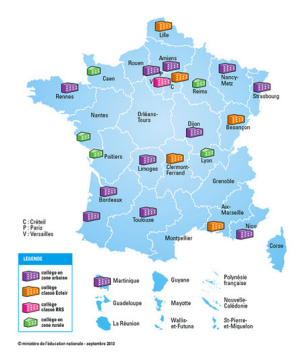

http://www.education.gouv.fr/cid72373/colleges-connectes.html

## **Concours 2013-2014 en relation avec les TIC et la technologie.**

### **BATISSIEL**

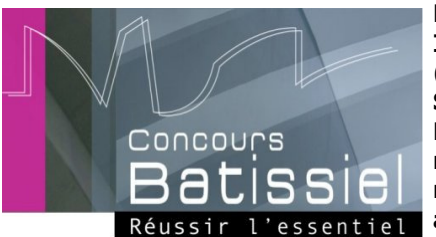

**Le Concours BATISSIEL s'ouvre aux élèves de lycée. Il vise à développer l'intérêt des élèves de collège (5e et 3e) et de lycée (1re et terminale STI2D ou S-SI) pour le secteur de la construction (ouvrages : Bâtiments et Travaux Publics) par une approche du monde professionnel à travers la découverte des réalisations techniques et des métiers du BTP associés.**

Le concours BATISSIEL récompense la production collective d'une équipe d'élèves autour de l'analyse fonctionnelle d'un ouvrage du bâtiment, des travaux publics ou de l'urbanisme à l'échelle du quartier. La participation à ce concours favorise l'application du programme d'enseignement de la technologie en collège. Les médias numériques de communication permettent de mettre en valeur la créativité des élèves, de faire état des démarches utilisées (investigation, résolution de problèmes techniques), de développer l'expression écrite et orale et la capacité à se présenter en public.

http://batissiel.information-education.org/2014/index.php

**Concours ONISEP "Syntec"**

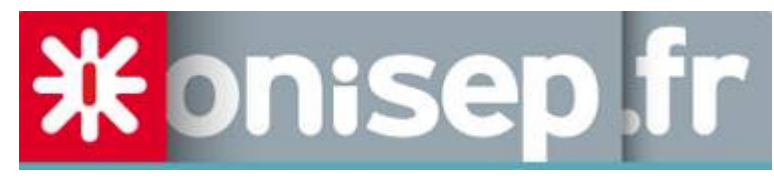

**Le concours " Découvrez les métiers de l'informatique et validez le B2I "organisé chaque année par l'Onisep et le Syntec propose de nombreux lots pour les**

### **classes de 4e et 3e de collège.**

**Ce concours propose aux élèves de découvrir concrètement les métiers du numérique, il contribue au parcours de découverte des métiers et des formations au collège. Chaque classe participant au concours produira et enverra, un « support numérique » qui décrira un métier de l'informatique dans son contexte, si possible dans un secteur d'activité en lien avec les enseignements disciplinaires.**

http://www.onisep.fr/Concours/Concours-Syntec-4e-et-3e-de-college/Formulaire-d-inscription

#### **Ma pierre à l'édifice**

**Ce concours vise à l'étude détaillée et à la modélisation en trois dimensions d'édifices monumentaux du patrimoine français. Il sensibilise les collégiens à la connaissance du patrimoine, encourage les vocations scientifiques et technologiques et favorise la découverte de nouvelles pratiques collaboratives de modélisation informatique.**

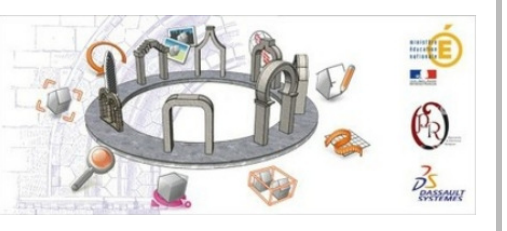

http://www.mapierrealedifice.org/

#### **Castor informatique**

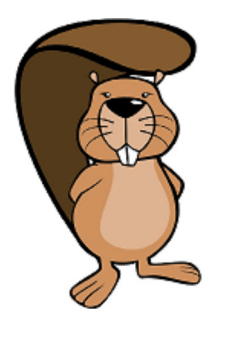

**L''objectif est de faire découvrir aux jeunes l'informatique et les sciences du numérique. Il se décline en quatre niveaux (6e-5e / 4e-3e / 2nd / 1ère-Term). Il couvre divers aspects de l'informatique : information et représentation, pensée algorithmique, utilisation des applications, structures de données, jeux de logique, informatique et société.**

http://castor-informatique.fr/

#### **Course en cours**

**Course en Cours est un dispositif pédagogique, centré** sur les Sciences et la Technologie, lancé par Renault et COL **Dassault Systèmes. Des équipes de collégiens montent une écurie de Formule 1 durant une année scolaire. Les participants imaginent, conçoivent et fabriquent une mini voiture de course grâce aux outils informatiques.**

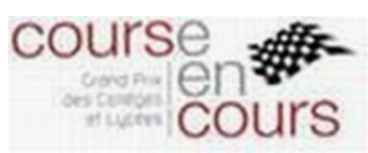

http://course-en-cours.org/

# **ACTUALITÉS D'EDUSCOL TECHNO**

**Pour disposer à tout moment de la mise à jour des actualités du site : le fils RSS**

Abonnez vous au flux RSS en suivant ce lien :

Flux rss : http://eduscol.education.fr /technocol/accueil/RSS

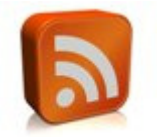

## **Actualités transversales - Veille sur le**

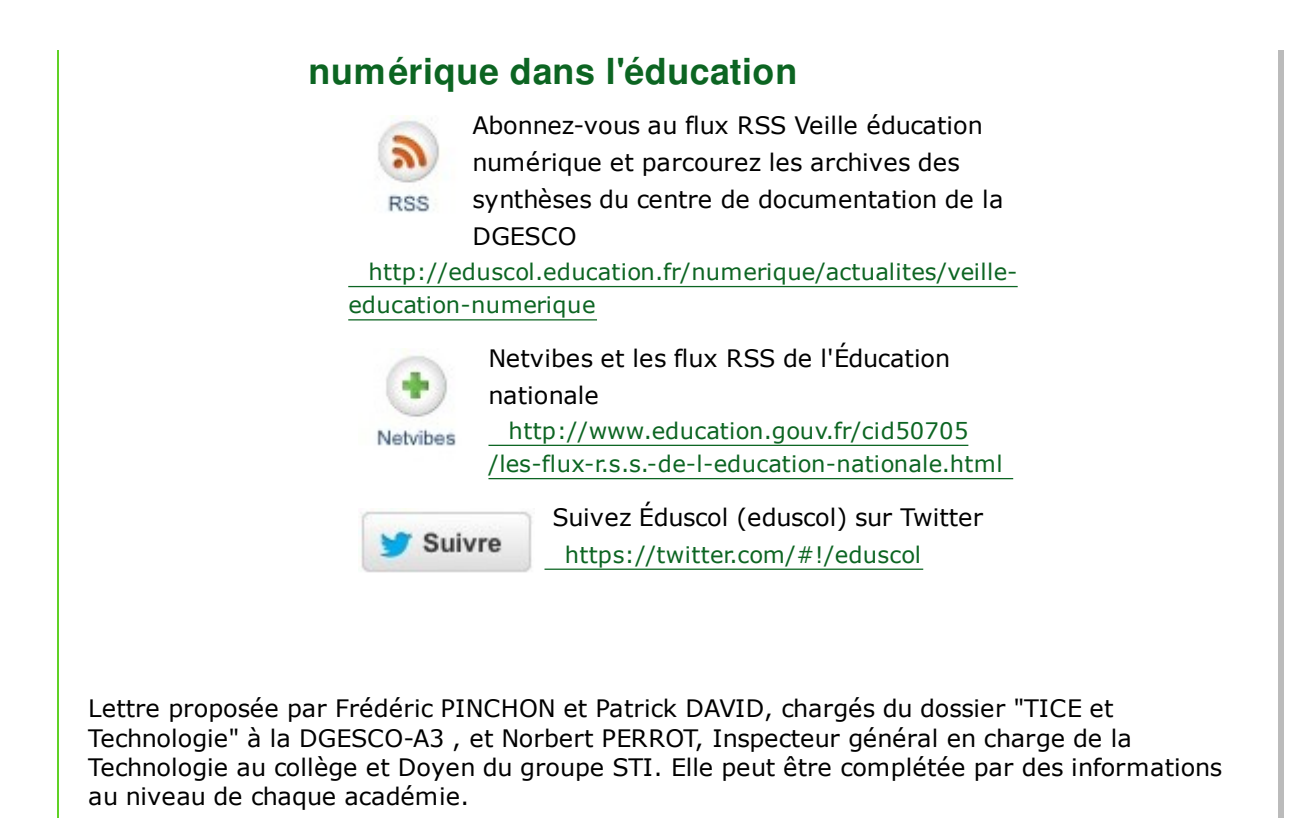